### Introduction to Data Management CSE 344

#### Lectures 10: System's Architecture and Relational Algebra

#### Announcements

• Webquiz 3 due tonight!

• Today's lecture: 2.4 and 5.1

#### Where We Are

- Motivation for using a DBMS for managing data
- SQL, SQL, SQL
	- Declaring the schema for our data (CREATE TABLE)
	- Inserting data one row at a time or in bulk (INSERT/.import)
	- Modifying the schema and updating the data (ALTER/UPDATE)
	- Querying the data (SELECT)
	- Tuning queries (CREATE INDEX)
- Next step: More knowledge of how DBMSs work
	- Client-server architecture
	- Relational algebra and query execution

CSF 344 - Fall 2013 3

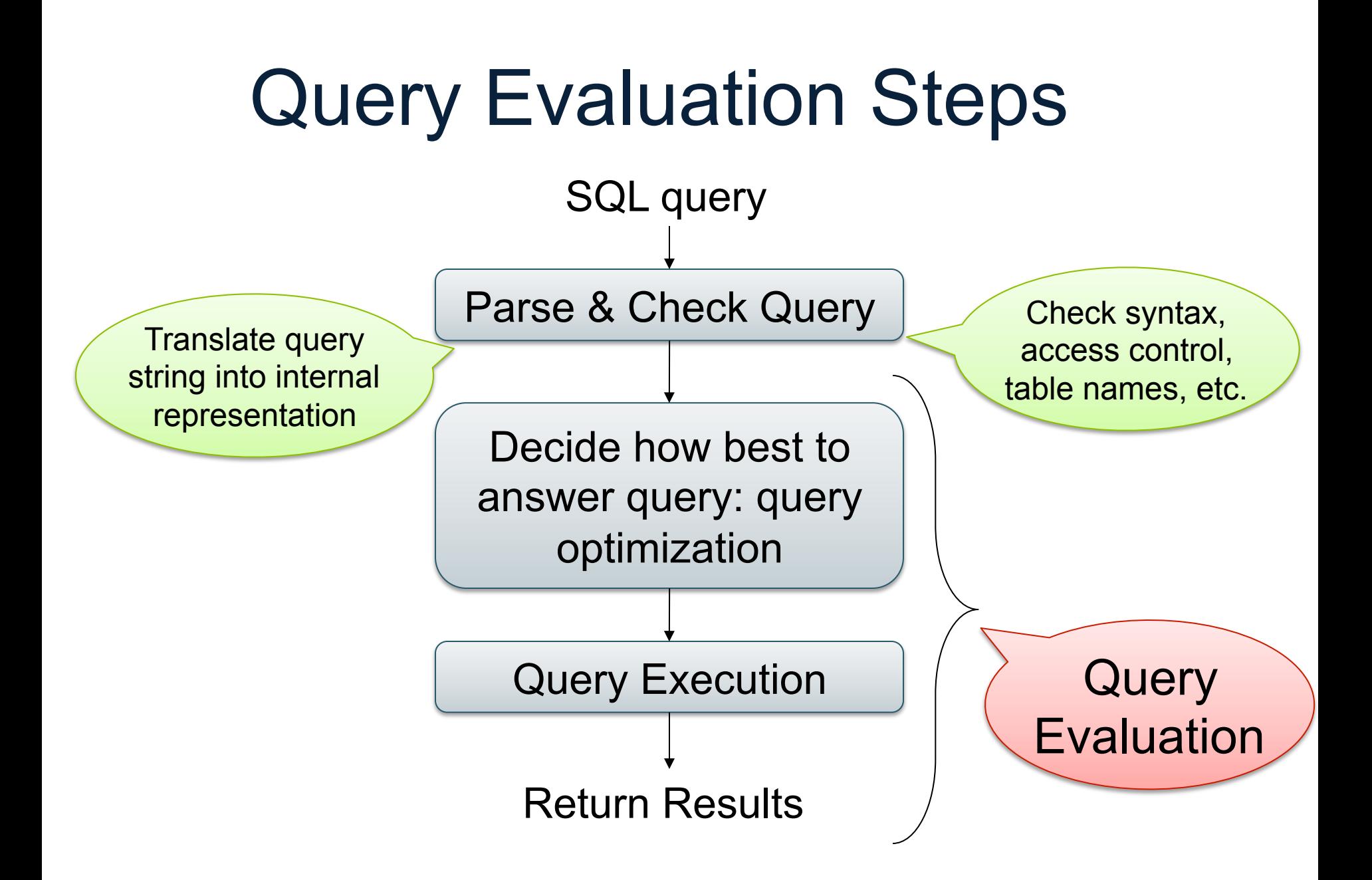

### The WHAT and the HOW

- SQL = WHAT we want to get form the data
- Relational Algebra =  $HOW$  to get the data we want
- The passage from WHAT to HOW is called query optimization

### Overview: SQL = WHAT

Product(pid, name, price) Purchase(pid, cid, store)

Customer(cid, name, city)

SELECT DISTINCT x.name, z.name FROM Product x, Purchase y, Customer z WHERE x.pid = y.pid and y.cid = y.cid and x.price  $> 100$  and z.city = 'Seattle'

It's clear WHAT we want, unclear HOW to get it

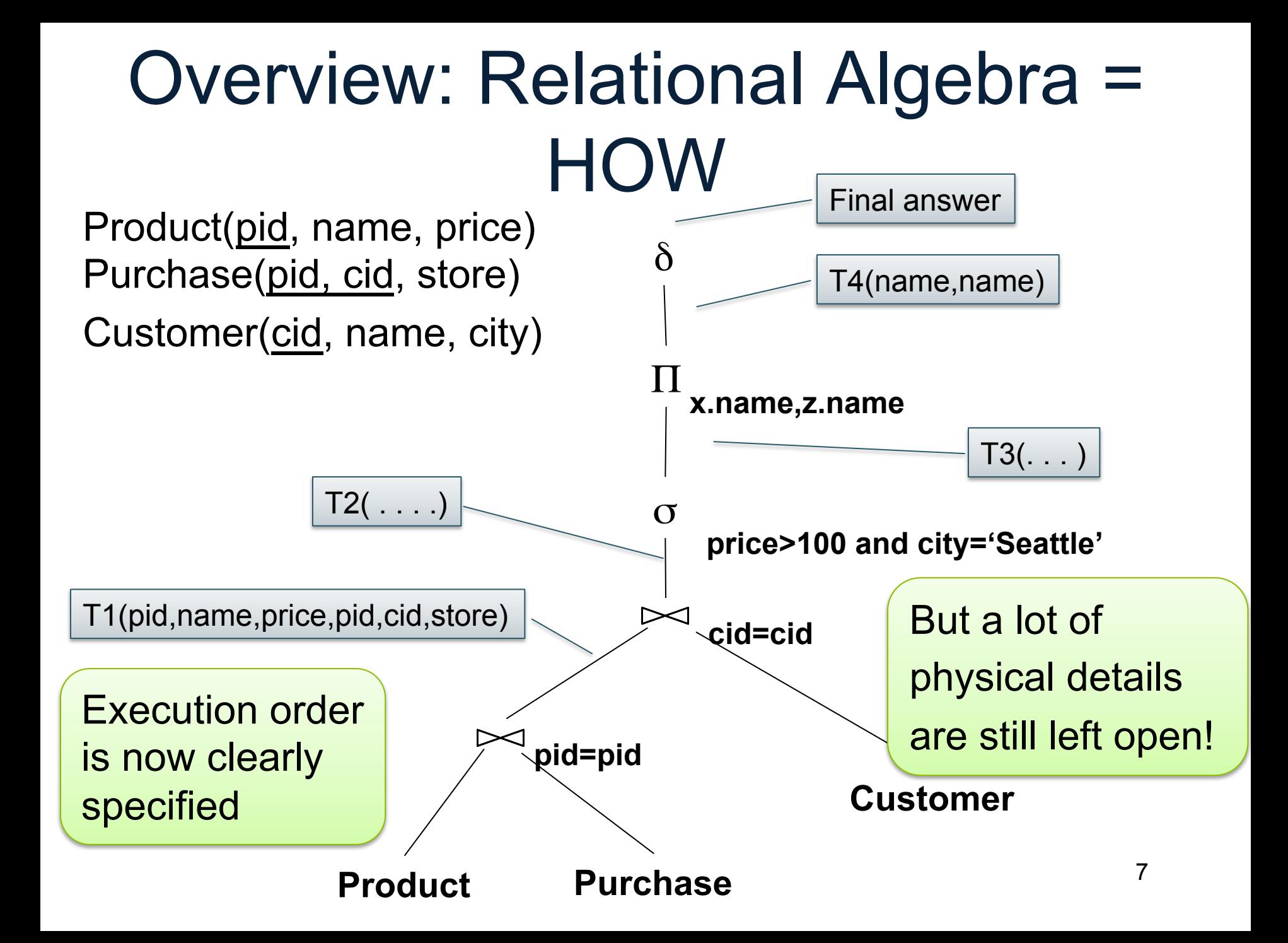

# Relational Algebra

# Relational Algebra Operators

- Union ∪, intersection ∩, difference -
- Selection σ
- Projection Π
- Cartesian product x, join M
- Rename ρ
- Duplicate elimination  $\delta$
- Grouping and aggregation γ
- Sorting τ

Extended RA

RA

# From Logical Plans to Physical Plans

Supplier(sid, sname, scity, sstate) Supply(sid, pno, quantity)

Example

SELECT sname FROM Supplier x, Supply y WHERE  $x$  sid = y sid and  $y.pno = 2$  and x.scity = 'Seattle' and x.sstate = 'WA'

Give a relational algebra expression for this query

Supplier(sid, sname, scity, sstate) Supply(sid, pno, quantity)

### Relational Algebra

 $\pi$  sname  $(\sigma$  scity= 'Seattle'  $\wedge$  sstate= 'WA'  $\wedge$  pno=2 (Supplier  $\bowtie$  <sub>sid = sid</sub> Supply))

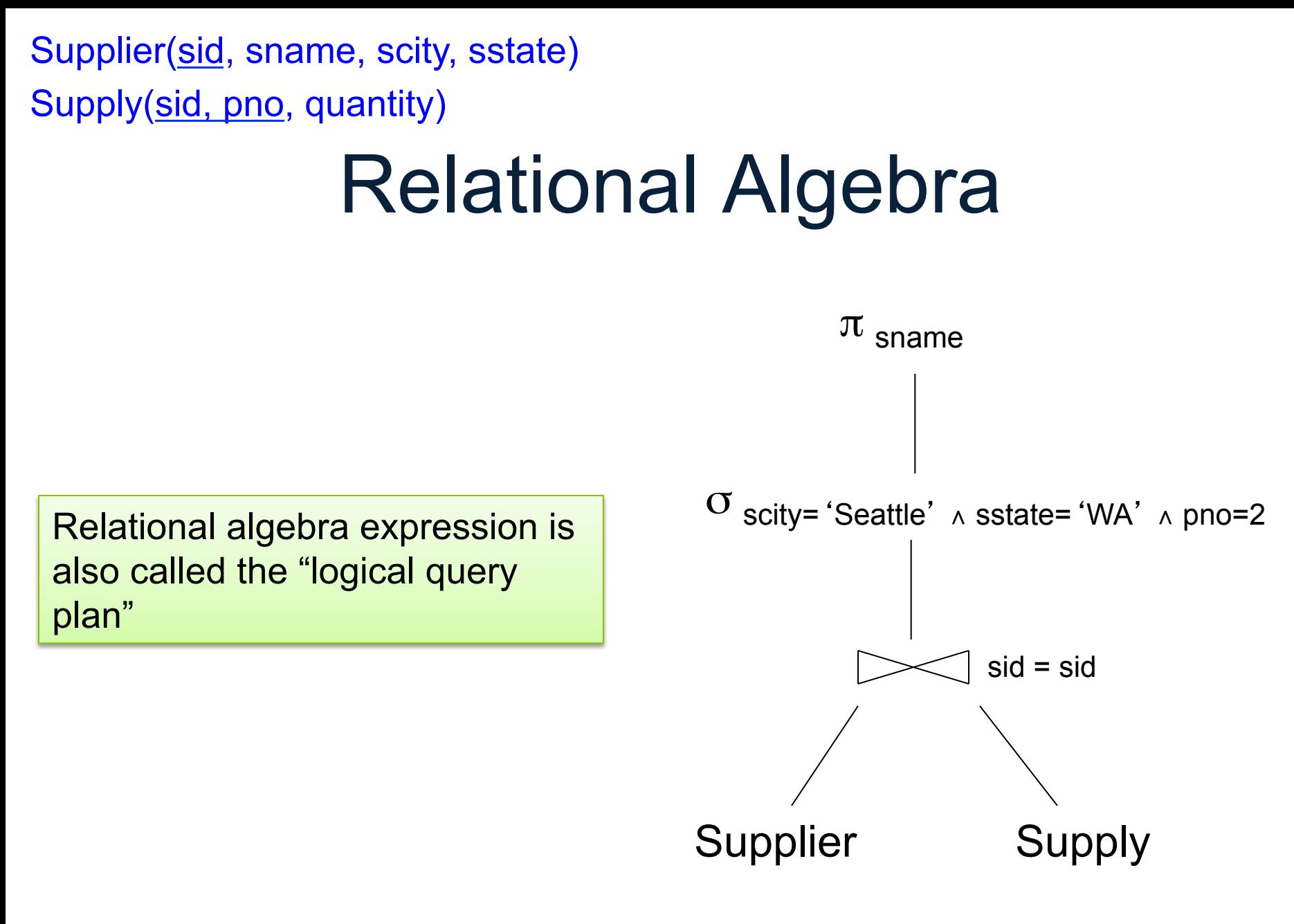

Supplier(sid, sname, scity, sstate)

Supply(sid, pno, quantity)

# Physical Query Plan 1

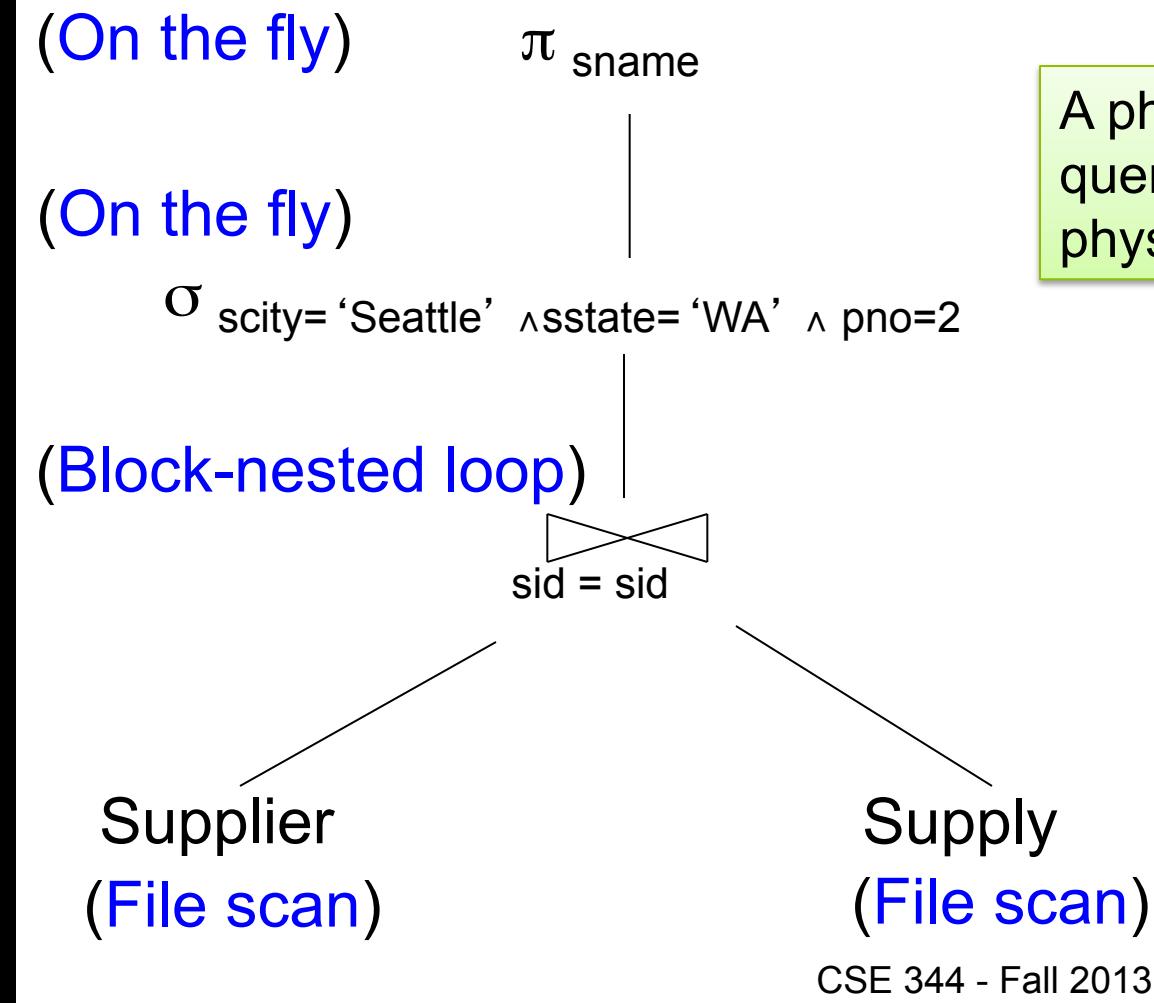

A physical query plan is a logical query plan annotated with physical implementation details

Physical Query Plan 2 Supplier(sid, sname, scity, sstate) Supply(sid, pno, quantity)

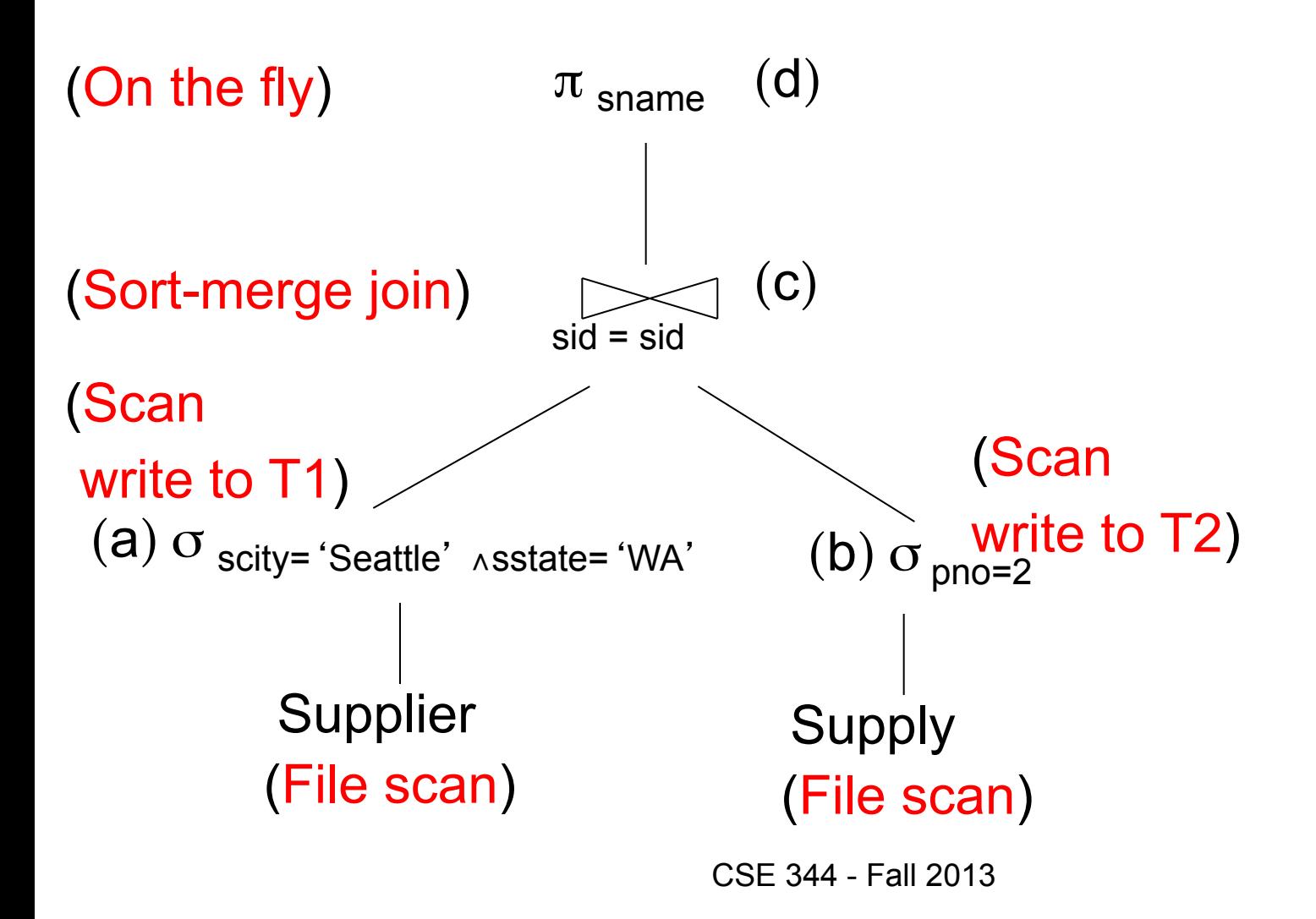

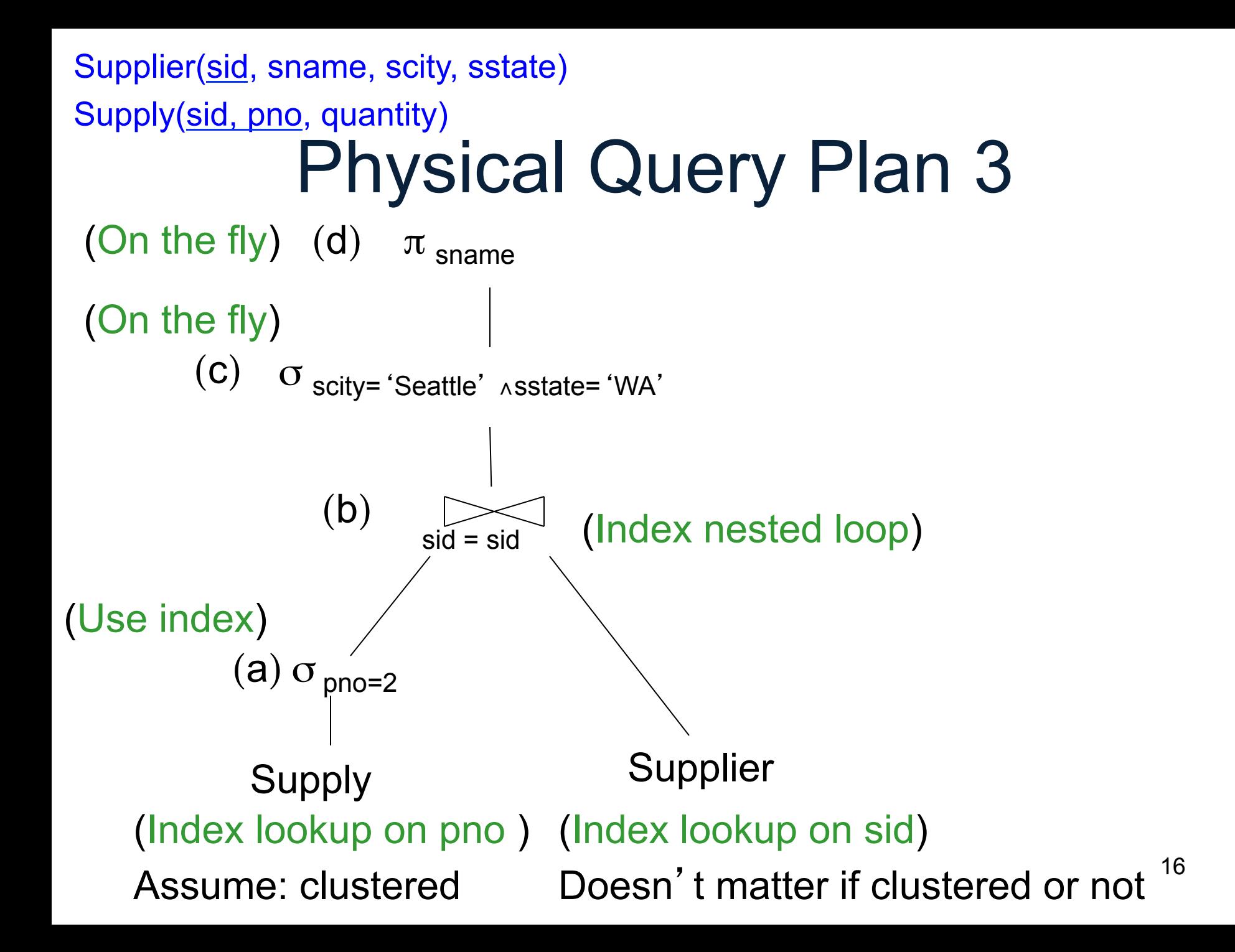

# Physical Data Independence

- Means that applications are insulated from changes in physical storage details
	- E.g., can add/remove indexes without changing apps
	- Can do other physical tunings for performance
- SQL and relational algebra facilitate physical data independence because both languages are "set-at-a-time": Relations as input and output

#### Architectures

1. Serverless

2. Two tier: client/server

3. Three tier: client/app-server/db-server

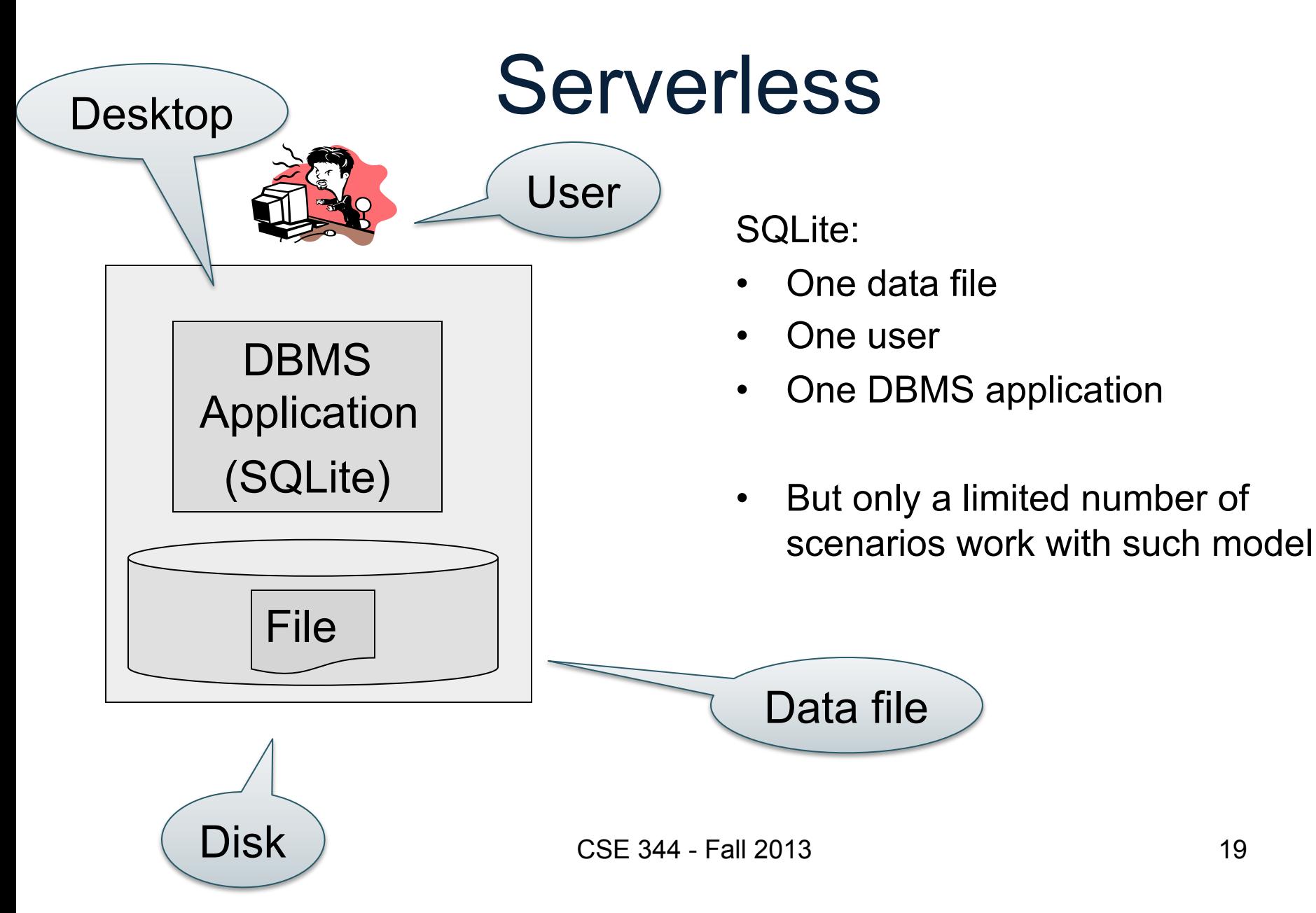

#### Client-Server

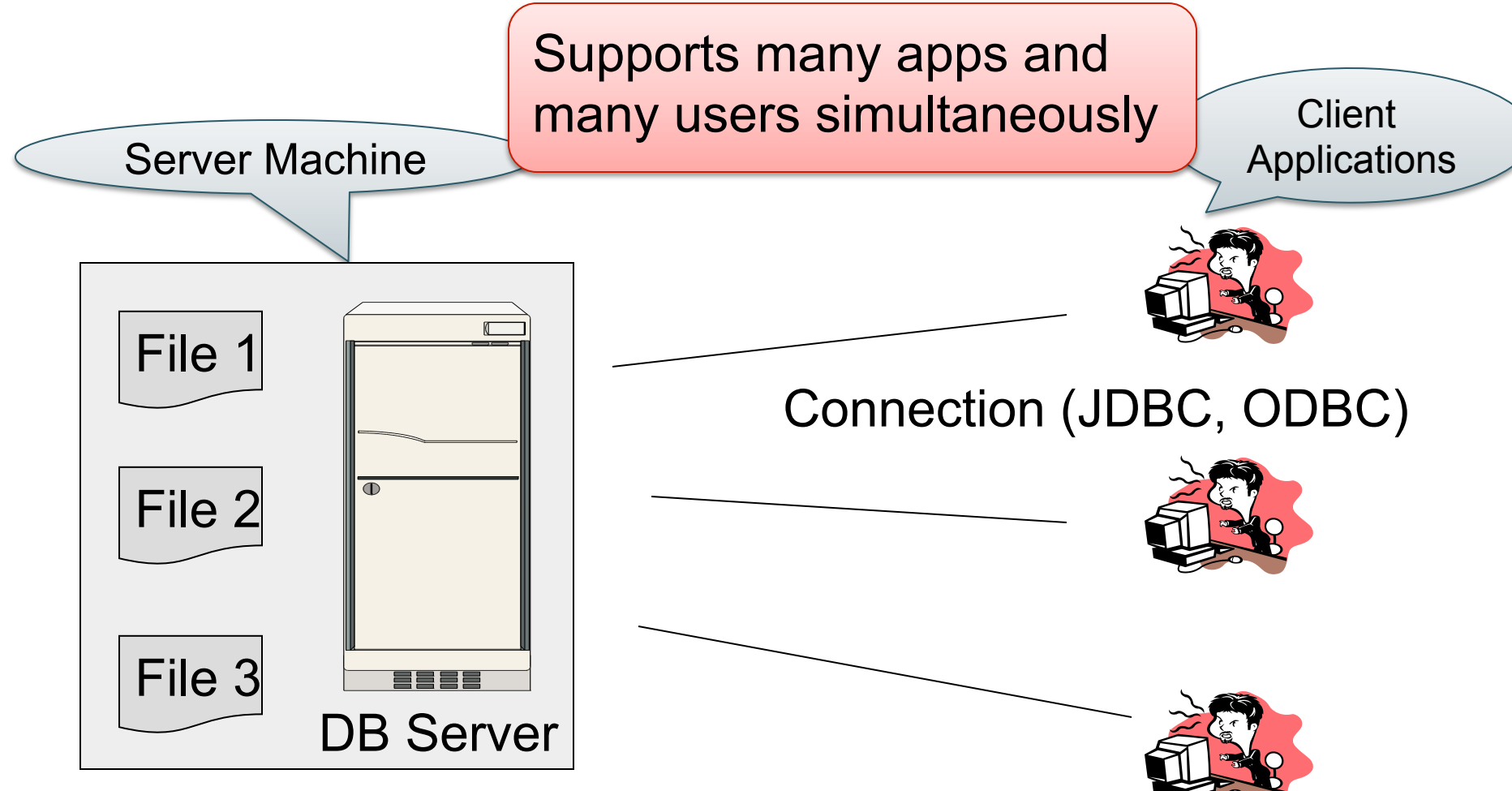

- One server running the database
- Many clients, connecting via the ODBC or JDBC (Java Database Connectivity) protocol

#### Client-Server

- One *server* that runs the DBMS (or RDBMS):
	- Your own desktop, or
	- Some beefy system, or
	- A cloud service (SQL Azure)
- Many *clients* run apps and connect to DBMS
	- Microsoft's Management Studio (for SQL Server), or
	- psql (for postgres)
	- Some Java program (HW5) or some C++ program
- Clients "talk" to server using JDBC/ODBC protocol

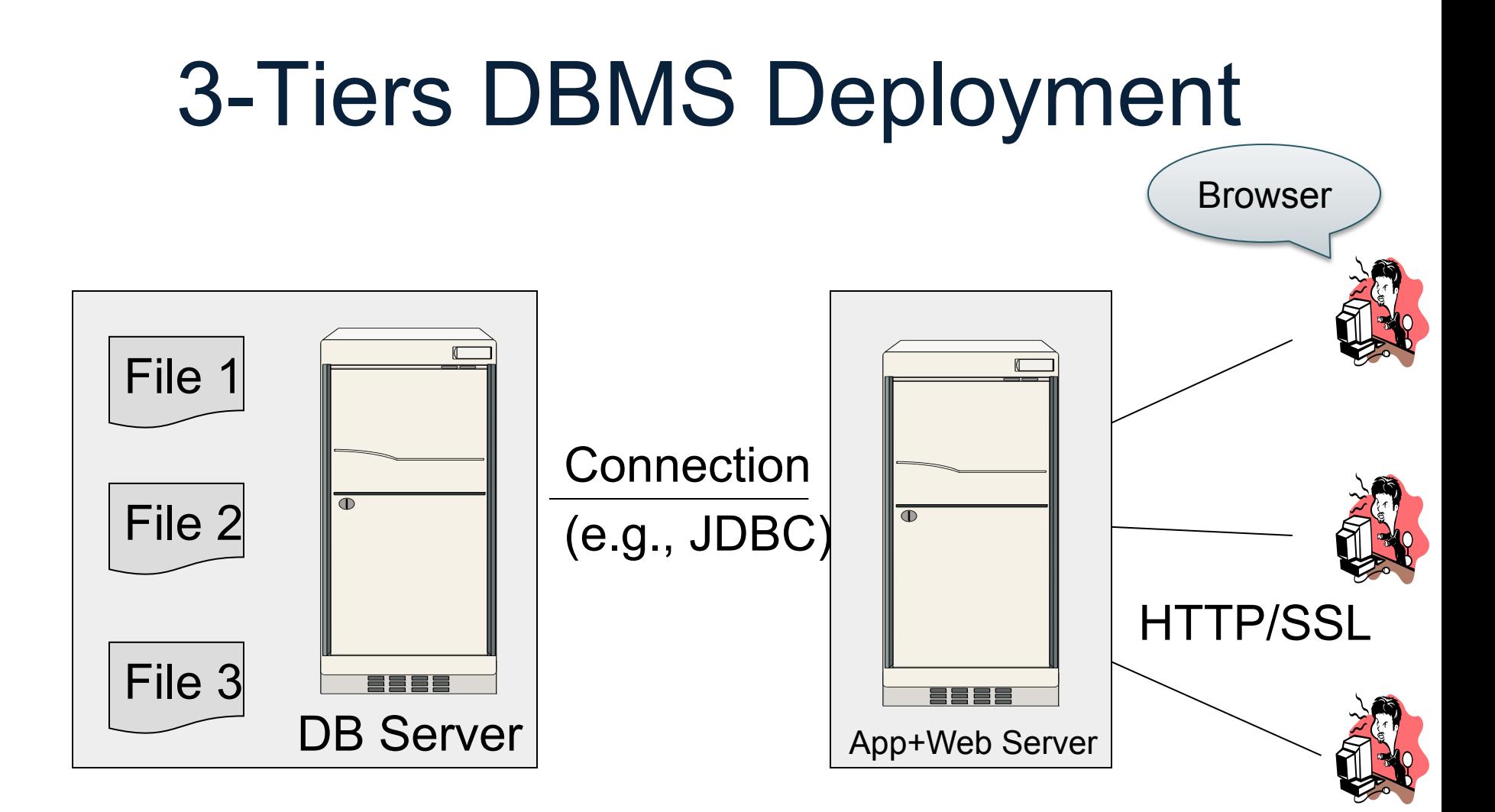

Web-based applications

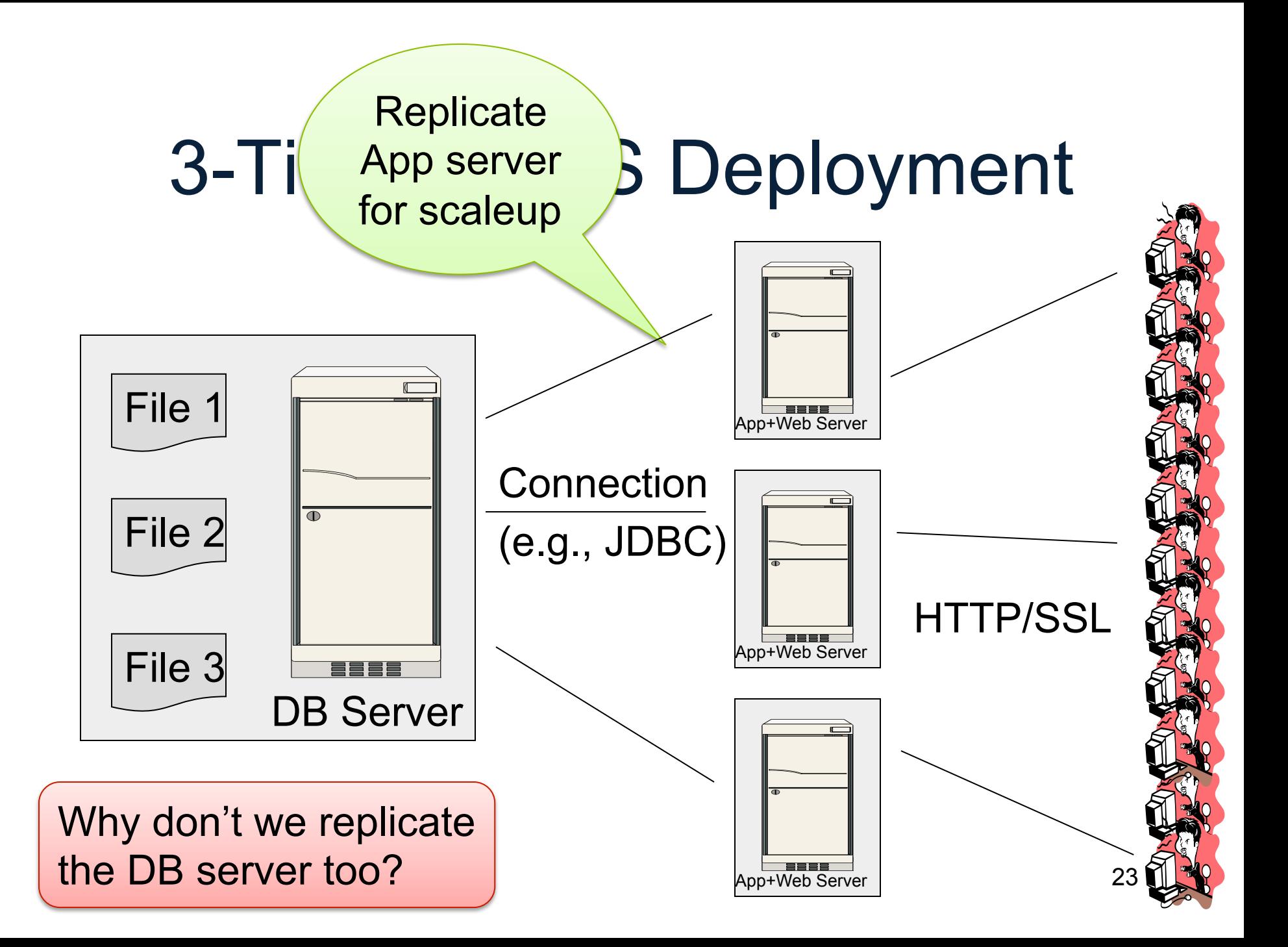

# DBMS Deployment: Cloud

Users

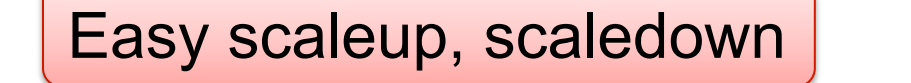

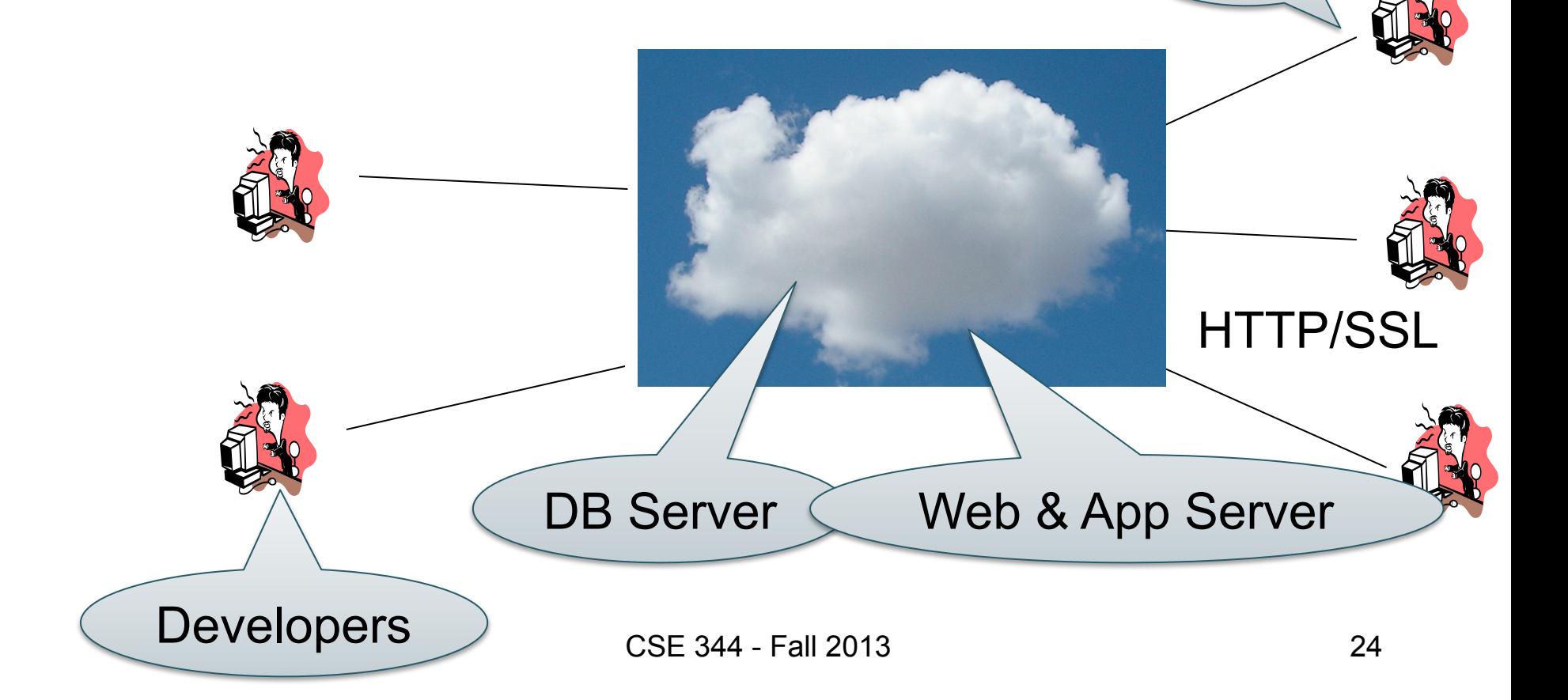

# Using a DBMS Server

- 1. Client application establishes connection to server
- 2. Client must authenticate self
- 3. Client submits SQL commands to server
- 4. Server executes commands and returns results

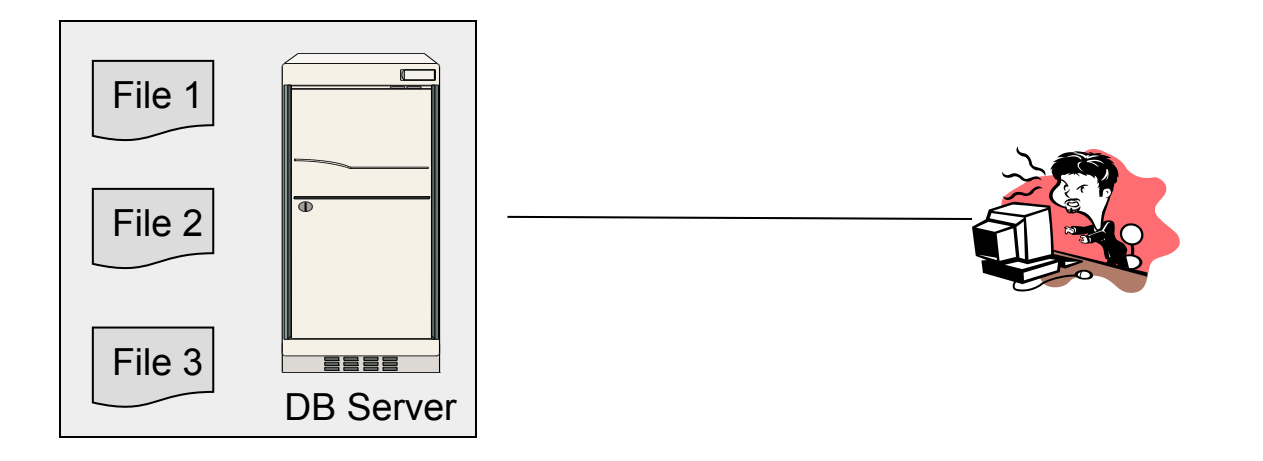